$<<$   $>>$ 

<<数字图像处理与图像通信实验>>

 $,$  tushu007.com

- 13 ISBN 9787563517596
- 10 ISBN 7563517596

出版时间:2008-12

页数:140

PDF

更多资源请访问:http://www.tushu007.com

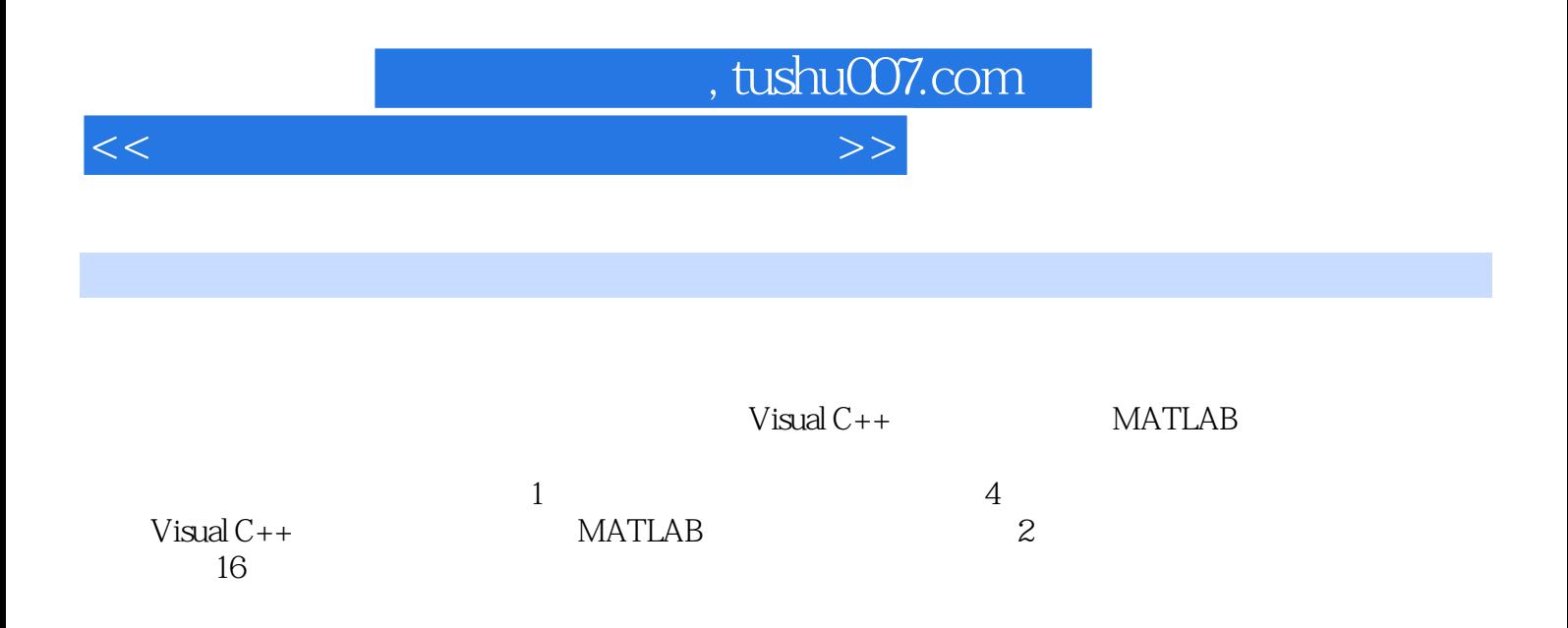

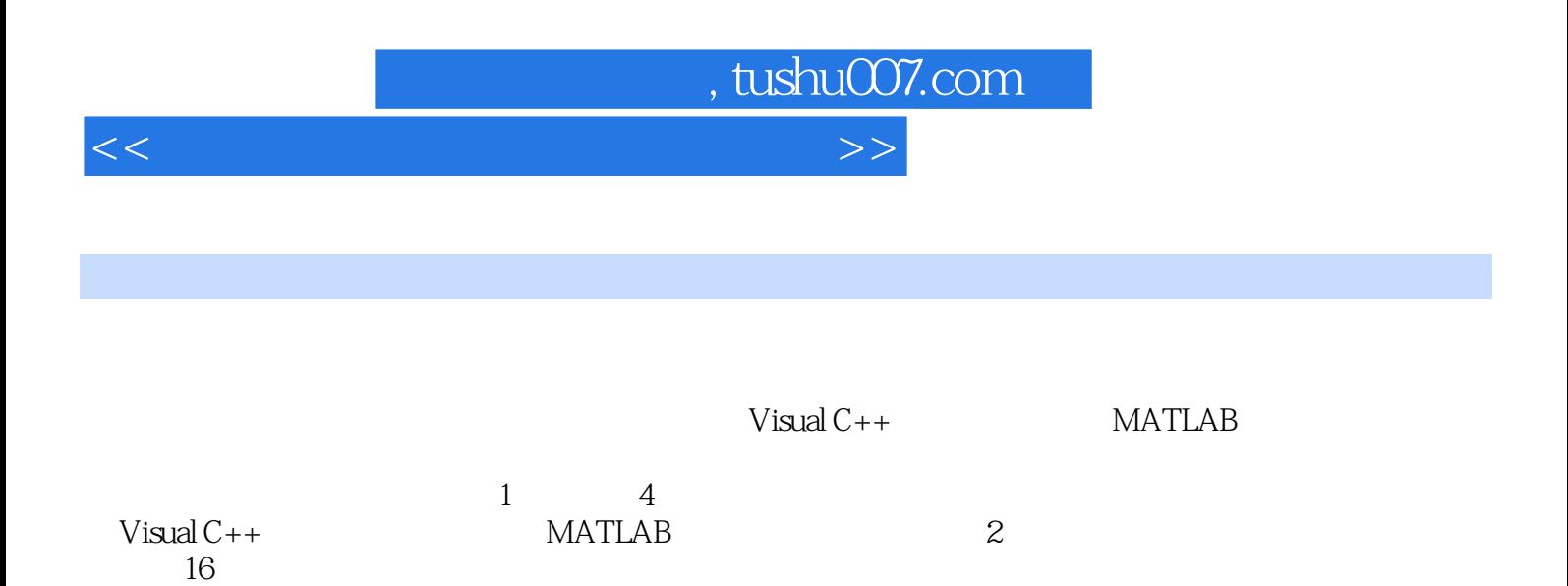

, tushu007.com

<<数字图像处理与图像通信实验>>

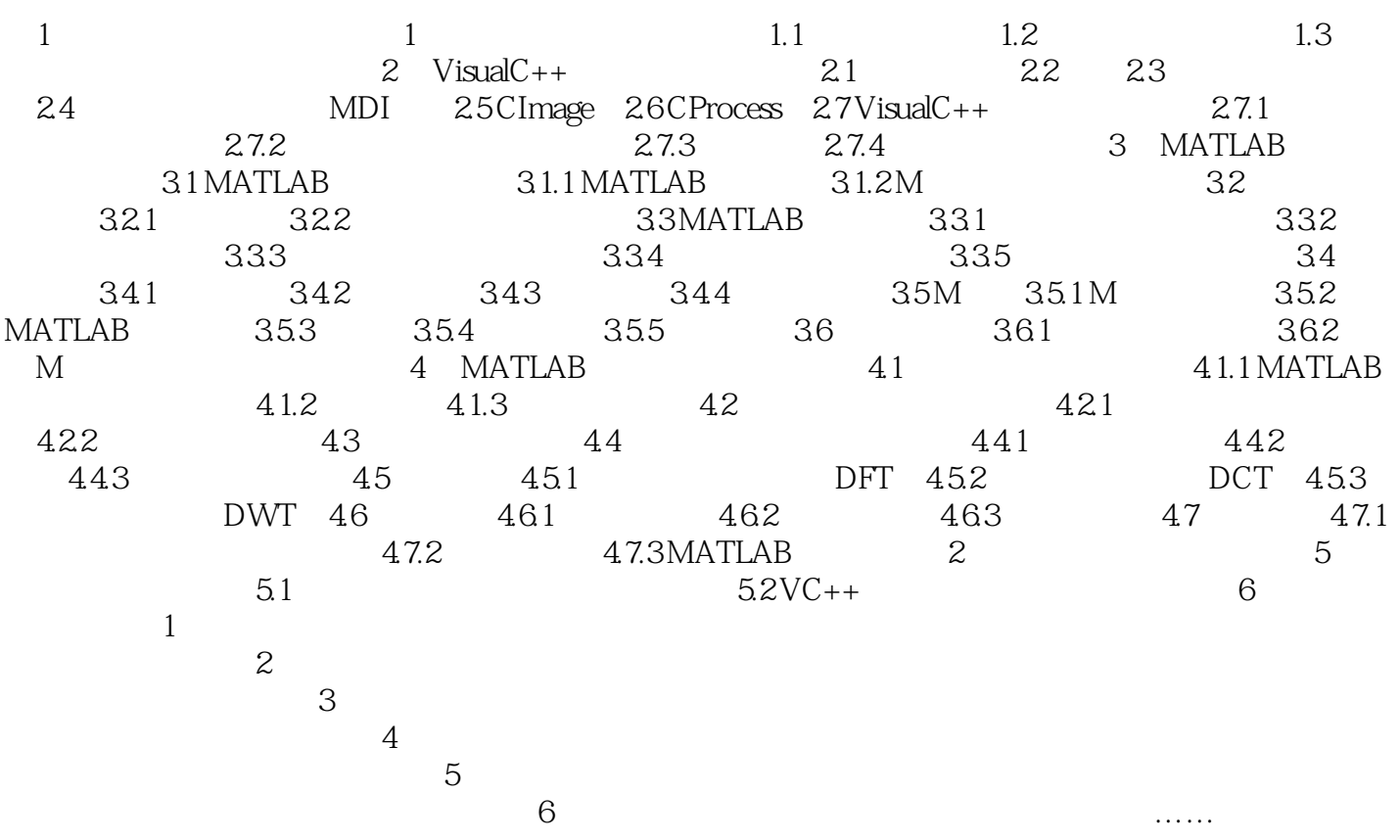

, tushu007.com

<<数字图像处理与图像通信实验>>

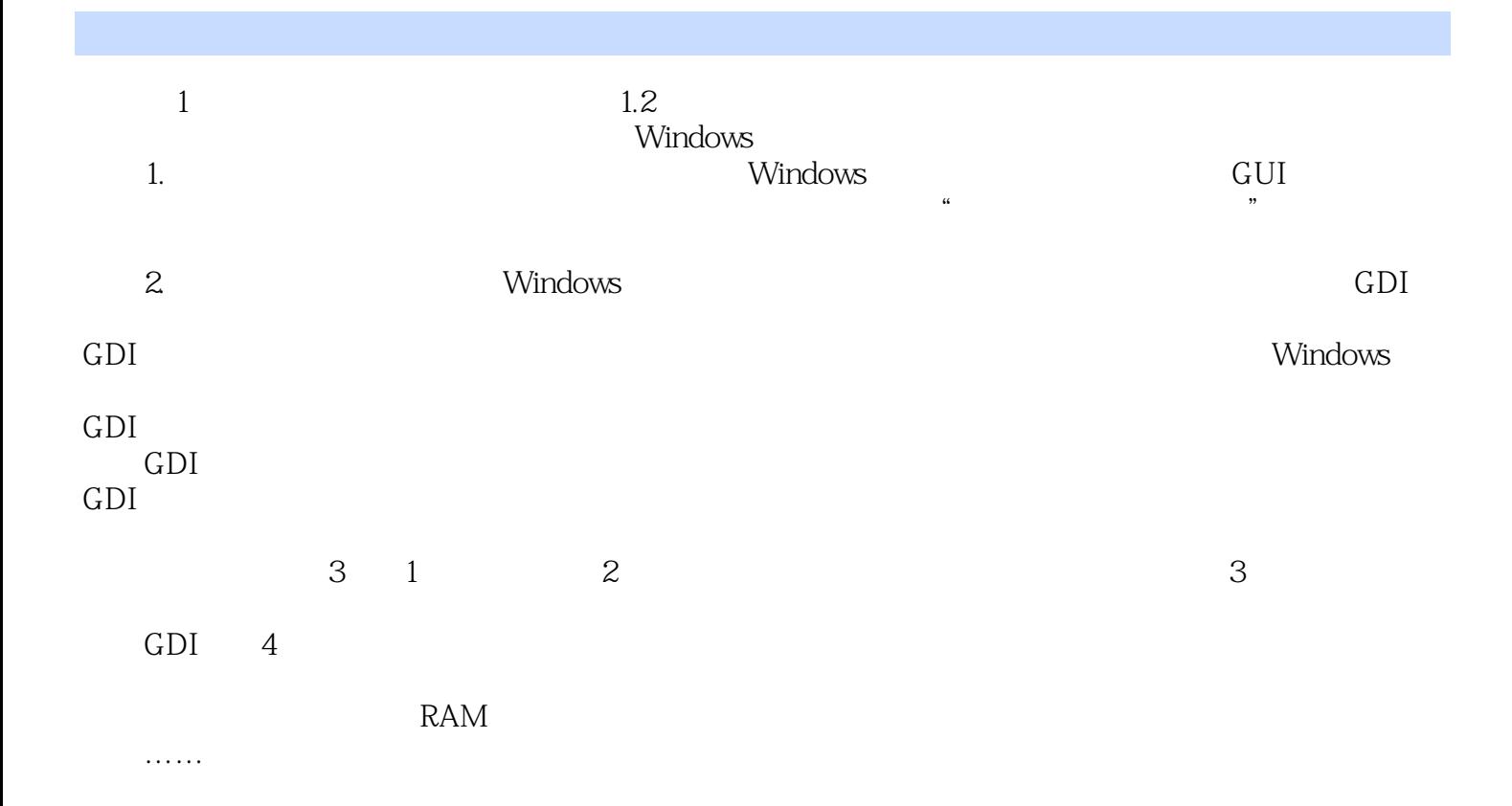

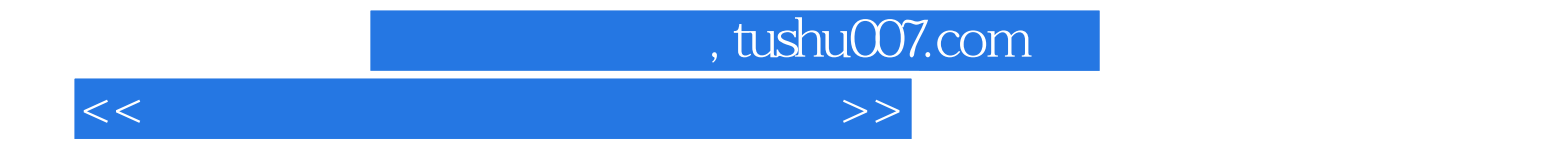

本站所提供下载的PDF图书仅提供预览和简介,请支持正版图书。

更多资源请访问:http://www.tushu007.com